## **APPENDIX H: SAMPLE CHECK-OUT PROBLEMS**

This file includes a command file that exercises CHECK-OUT and a sequence of actual input control files associated with selected applications of interest.

```
General Purpose ".COM" file to run CHECK-OUT modes
```

```
$!@CUSP_CHECK_OUT.COM "pl"
\frac{5!}{5!}S! 'pl' > Check-Out Type 
\frac{5!}{5!}Where 'pl': CALIBRATE
\mathsf{S} !
                      EXPERIMENT
$!VALIDATE
\dot{\bar{\bm{s}}}!
S! 
$ ON control<u>y</u> THEN goto TERMINATE<br>$ ON control_c THEN goto TERMINATE
$ ON control_c THEN goto TERMINATE<br>$ ON error THEN goto TERMINATE
     ON error THEN goto TERMINATE
S! -. 
S! 
     SLIBCUSP 
21 I. 
S! Clea up any prexisting logicals 
S! 
    SIF FSSEARCH('CUSP-DEASS1GN.COM.) .eqs. "' - THEN CFE CUSP-DEASSIGN.COM '' 
\frac{5!}{\$!}S@CUSP-DEASSIGN 
S! 
\frac{8}{5}.
S IF F$SEARCH("CUSP$EXE") .eqs. ''<br>$ THEN
    STHEN 
SIF FSSEARCH("CUSP-TEST-SETUP-CUSP.COM') .eqs. '' - 
TKEN CFE CUSP-TEST-SETUP-CUSP.COM 
S! 
S! 
      S@CUSP-TEST-SETUP-CUSP 
S! 
   SENDIF 
S! 
$!<br>$ DEFINE
SDEFINE CUSPSCHECK-OUT TRUE 
S! 
S! 
S! Input files required by CUSPSCHECK-OUT 
51 
$ DEFINE/NOLOG CUSP_INP$TXT0 CUSP_CHECK_OUT.DAT<br>$ DEFINE/NOLOG CUSP_INP$TXT1 CUSP_'p1'.INP
$ DEFINE/NOLOG
S! 
    S! Output files required by CUSPSCHECK-OUT 
$!<br>$ DEFINE/NOLOG
                     CUSP_OUT$NVERFY CUSP_'pl'.VER<br>CUSP_OUT$PLT1 CUSP_'pl'.PLT
$ DEFINE/NOLOG CUSP_OUT$PLT1
S! 
$! 
   CUSP := $CUSP$EXE
S! 
   s CUSP 
S! 
S DEASSIGN CUSP$CHECK_OUT $!
                                                            \hat{\mathbf{r}}S DEASSIGN CUSP_INPSTXTO
S DEASSIGN CUSP_INPSTXT1
```
-

*<sup>S</sup>***DEASSIGN CUSP-OUTSNVERFY**  \$ **DEASSIGN CUSP-OUTSPLT1 S!**  *S!*  **\$TERMINATE** : *S! <sup>S</sup>***EXIT** 

## **Input file for: CALIBRATE**

! **TEST-FUNCT**  ! **CALIBRATE FSEMIN** 10.0 **DELFSE** 5.0 **IFSE** 3 **FGEMIN** 10.0 **DELFGE** 10.0 **JFGE** -3 **FCEMIN 0.0 DELFCE** 0.0 **KFCE 0 ITMAX 200 DELERR** 0.01 **POROST** 0.40

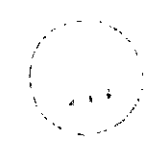

### **START-SEARCH**

 $\sim$   $_{\rm g}$ 

 $\blacksquare$ 

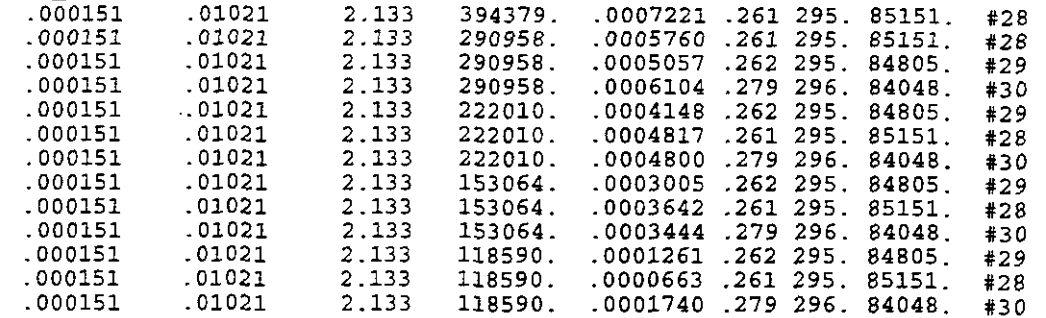

# **Input file** for: **EXPERIMENT**  !

! **TEST-FUNCT**  ! **EXPERIMENT DIA** 0.3110 **PARTMIN** 0.0002 PARTMAX 0.2 PARTMUL 1.5 **SAT** 0.3

 $\sim$ 

PG 15.OE6 POROF 0.4 FSE 0.010 FGE 1.0

 $\overline{\phantom{0}}$ 

### **Input file** for: **VALIDATE**

! TEST-FUNC? VALIDATE  $\mathfrak{r}$ DIA 0.3110 I! PARTMIN 0.00002 PARTMAX 0.2 PARTMUL 2.0  $\mathbf{I}$ SATMIN 0.20 DELSA? 0.05 ISA **9**   $\mathbf{I}$ PGMIN 8.OE6 DELPG 1.OE6 IPG *8*   $\bullet$ PORMIN 0.2 DELPOR 0.10 IPOR **7** 

 $\omega_{\rm{max}}$  and  $\omega_{\rm{max}}$ 

#### **Input file: CUSP-CHECK-OUT.DAT**

*c4* MODEL-DATA

!

 $\gamma_{\rm g}$ 

! The following input variables are related to the Repository and  $\frac{1}{2}$  are hard wired or related to the model by J. W. Berglund (see ) ! are hard wired or related to the model by **J. W.** Berglund (see Appendix A) ! ! ! Properties relative to the model (experiments) *<<<<<<<c<<<<<c<<<<<<(C<*  ! **DELTR**  <> Delta radius for derivative in stress calculation 0.0001 DELTR ! ITER <> Number of iterations to solve for Reynolds number ITER 7 ! **SUFTEN** <> Surface tension (N/m)<br>SUFTEN 7.3E-2 **SUFTEN** 7.3E-2 ! **KGAS** <> Ratio of Specific Heats 1.4E<sub>0</sub> ! RGAS <> Gas Constant for Air , RGAS *286.5*  I/ ! VISC <> Air viscosity 1.77E-5 ! Properties to do with the experiments *<<cc<<<<<<<<<<<<~<<<<cc<*  - ! -PO <> Height of repository at burial time HREPO *0.0762* 

### **CUTTINGS-S, Version: 5.03 User's** Manual

 $\frac{1}{\sqrt{2}}$ 

! **ROOM** *c>* **The equivalent radius of** 1 **room ROOM 0.254**  ! **RHOS** <> **Waste particle density (kg/m\*\*3) RHOS 2650.0**  ! **Variables to do with drilling~<<<<<<<c<<<~c<<~<c<<<<<<<**  ! **L2** <> **Drill pipe length** (m) **L2** 1.0 ! **COLDIA** <> **Collar diameter lm) COLDIA 0.0**  ! **PIPED** <> **Drill pipe diameter** (m) **PIPED 0.0**  ! **F3iD-OF-MODEL-INPUT** 

 $\Delta \sim 10^{11}$  and  $\Delta \sim 10^{11}$ 

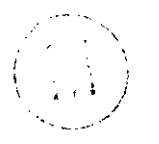

**END OF APPENDIX H** 

 $\bar{z}$